# Mittlere-Reife-Prüfung 2010 Mathematik I Aufgabe B1

## Aufgabe B1.

Gegeben ist die Funktion  $f_1$  mit der Gleichung  $y = -\log_{0.5}(x+2) + 2$  mit  $G = \mathbb{R} \times \mathbb{R}$ .

## Aufgabe B1.1 (3 Punkte)

Geben Sie die Definitionsmenge der Funktion  $f_1$  sowie die Gleichung der Asymptote h an und zeichnen Sie den Graphen zu  $f_1$  für  $x \in [-1, 5; 9]$  in ein Koordinatensystem. Für die Zeichnung: Längeneinheit 1 cm;  $-3 \le x \le 11$ ;  $-5 \le y \le 8$ .

## Aufgabe B1.2  $(3$  Punkte)

Der Graph der Funktion  $f_1$  wird durch orthogonale Affinität mit der x-Achse als Affinitätsachse und dem Affinitätsmaßstab  $k=2$  sowie anschließende Parallelverschiebung mit dem Vektor  $\vec{v} = \begin{pmatrix} 2 \\ -7 \end{pmatrix}$ auf den Graphen der Funktion  $f_2$  abgebildet. Zeigen Sie rechnerisch, dass die Funktion  $f_2$  die Gleichung  $y = -2 \cdot \log_{0.5} x - 3$  hat  $(G = \mathbb{R} \times \mathbb{R})$ .

## Aufgabe B1.3 (2 Punkte)

Geben Sie die Definitionsmenge der Funktion  $f_2$  an und zeichnen Sie den Graphen zu  $f_2$ in das Koordinatensystem zu 1.1 ein.

## Aufgabe B1.4  $(4$  Punkte)

Punkte  $A_n(x) - 2 \cdot \log_{0.5} x - 3$  auf dem Graphen zu  $f_2$  und Punkte  $D_n(x) - \log_{0.5}(x+2) + 2$ auf dem Graphen zu  $f_1$  haben dieselbe Abszisse x und sind zusammen mit Punkten  $B_n$ 

und  $C_n$  die Eckpunkte von Parallelogrammen  $A_n B_n C_n D_n$ . Es gilt:  $\overrightarrow{D_n C_n} = \begin{pmatrix} 4 \\ 3 \end{pmatrix}$ 

Zeichnen Sie das Parallelogramm  $A_1 B_1 C_1 D_1$  für  $x = 1$  und das Parallelogramm  $A_2 B_2 C_2 D_2$ für  $x = 4$  in das Koordinatensystem zu 1.1 ein.

Ermitteln Sie rechnerisch, für welche Belegungen von x es Parallelogramme  $A_n B_n C_n D_n$ gibt. Runden Sie auf zwei Stellen nach dem Komma.

## Aufgabe B1.5  $(1$  Punkt)

Die Winkel  $B_n A_n D_n$  haben stets das gleiche Maß. Berechnen Sie das Maß der Winkel  $B_n A_n D_n$ . Runden Sie auf zwei Stellen nach dem Komma.

## Aufgabe  $B1.6$  (4 Punkte)

Das Parallelogramm  $A_3 B_3 C_3 D_3$  ist eine Raute. Berechnen Sie die Koordinaten des Punktes  $A_3$ . [Teilergebnis:  $\overline{A_n D_n}(x) = \left[\log_{0,5} \left(\frac{x^2}{x+2}\right) + 5\right]$  LE]

# Lösung

# Aufgabe B1.

Gegeben ist die Funktion  $f_1$  mit der Gleichung  $y = -\log_{0.5}(x+2) + 2$  mit  $G = \mathbb{R} \times \mathbb{R}$ .

## Aufgabe B1.1 (3 Punkte)

Geben Sie die Definitionsmenge der Funktion  $f_1$  sowie die Gleichung der Asymptote h an und zeichnen Sie den Graphen zu  $f_1$  für  $x \in [-1, 5; 9]$  in ein Koordinatensystem. Für die Zeichnung: Längeneinheit 1 cm;  $-3 \le x \le 11$ ;  $-5 \le y \le 8$ .

## Lösung zu Aufgabe B1.1

#### Definitionsmenge einer Funktion

 $f_1: y = -\log_{0.5}(x+2) + 2$ 

## Definitionsmenge bestimmen:

Erläuterung: Definitionsbereich der Logarithmusfunktion

Die Logarithmusfunktion  $\log_{0.5}(x+2)$  ist nur für positive Werte definiert. Man untersucht somit für welche x-Werte gilt:  $x + 2 > 0$ .

 $x+2>0$  $-2$ 

 $x > -2$ 

$$
\Rightarrow D_{f_1} = ]-2;\infty[
$$

## Asymptoten einer Funktion

 $D_{f_1} = |-2; \infty[$ 

 $\Rightarrow h : x = -2$  (senkrechte Asymptote)

Realschulrep.de - Prüfungsaufgaben

# Skizze

Wertetabelle mit Hilfe des Taschenrechners erstellen:

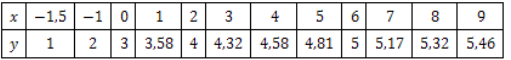

Punkte im Koordinatensystem eintragen und miteinander verbinden:

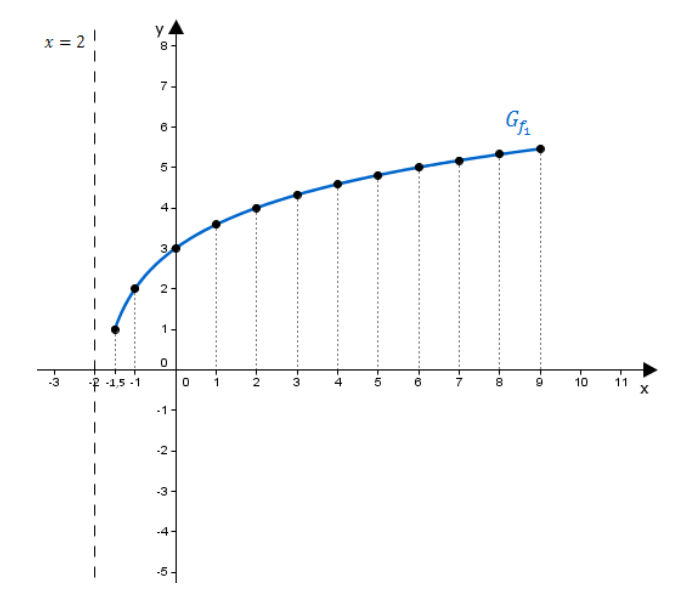

## Aufgabe B1.2 (3 Punkte)

Der Graph der Funktion  $f_1$  wird durch orthogonale Affinität mit der x-Achse als Affinitätsachse und dem Affinitätsmaßstab  $k=2$  sowie anschließende Parallelverschiebung mit  $\begin{pmatrix} 2 \\ -7 \end{pmatrix}$ auf den Graphen der Funktion $\,f_2\,$ abgebildet. dem Vektor  $\vec{v} = \begin{pmatrix} 1 & 0 \\ 0 & 1 \end{pmatrix}$ 

Zeigen Sie rechnerisch, dass die Funktion  $f_2$  die Gleichung  $y = -2 \cdot \log_{0.5} x - 3$  hat  $(G = \mathbb{R} \times \mathbb{R}).$ 

# Lösung zu Aufgabe B1.2

## Orthogonale Affinität

$$
f_1: y = -\log_{0,5}(x+2) + 2
$$

$$
\begin{pmatrix} x \\ y \end{pmatrix} = \begin{pmatrix} x \\ -\log_{0.5}(x+2) + 2 \end{pmatrix}
$$

## Erläuterung: Orthogonale Affinität

Matrixdarstellung einer orthogonalen Affinität mit der  $x$ -Achse als Affinitätsachse und einem Affinitätsmaßstab  $k$ :

$$
\begin{pmatrix} x' \\ y' \end{pmatrix} = \begin{pmatrix} 1 & 0 \\ 0 & k \end{pmatrix} \cdot \begin{pmatrix} x \\ y \end{pmatrix}
$$
  
Hier ist  $k = 2$ .

$$
\begin{pmatrix} x' \\ y' \end{pmatrix} = \begin{pmatrix} 1 & 0 \\ 0 & 2 \end{pmatrix} \cdot \begin{pmatrix} x \\ -\log_{0,5}(x+2) + 2 \end{pmatrix}
$$

Erläuterung: Matrizenmultiplikation

$$
\left(\begin{array}{cc}a&b\\c&d\end{array}\right)\cdot \left(\begin{array}{c}x\\y\end{array}\right)=\left(\begin{array}{c}a\cdot x+b\cdot y\\c\cdot x+d\cdot y\end{array}\right)
$$

$$
\begin{pmatrix} x' \\ y' \end{pmatrix} = \begin{pmatrix} x \\ -2\log_{0.5}(x+2) + 4 \end{pmatrix}
$$

Verschiebung um einen Vektor

$$
\begin{pmatrix} x'' \\ y'' \end{pmatrix} = \begin{pmatrix} x \\ -2\log_{0,5}(x+2)+4 \end{pmatrix} + \begin{pmatrix} 2 \\ -7 \end{pmatrix}
$$

$$
\begin{pmatrix} x'' \\ y'' \end{pmatrix} = \begin{pmatrix} x+2 \\ -2\log_{0,5}(x+2)-3 \end{pmatrix}
$$

$$
x'' = x+2 \implies x = x'' - 2
$$

Realschulrep.de - Prüfungsaufgaben

Erläuterung: Einsetzen

 $x = x'' + 2$  wird in y'' eingesetzt.

 $y'' = -2\log_0 5(x'' - 2 + 2) - 3$ 

 $y'' = -2\log_{0.5} x'' - 3$ 

## Erläuterung:

Anstelle von  $y''$  und  $x''$  wird y und x geschrieben.

 $\Rightarrow$   $f_2: y = -2\log_{0.5} x - 3$ 

## Aufgabe B1.3 (2 Punkte)

Geben Sie die Definitionsmenge der Funktion  $f_2$  an und zeichnen Sie den Graphen zu  $f_2$  in das Koordinatensystem zu 1.1 ein.

## Lösung zu Aufgabe B1.3

Definitionsmenge einer Funktion

 $f_2: y = -2\log_{0.5} x - 3$ 

Definitionsmenge bestimmen:

Erläuterung: Definitionsbereich der Logarithmusfunktion

Die Logarithmusfunktion  $log_{0.5} x$  ist nur für positive Werte definiert. Das ist der Fall, wenn  $x > 0$  ist.

# $x>0$

 $D_{f_2} = ]0; \infty[$  $\Rightarrow$ 

## Skizze

Wertetabelle mit Hilfe des Taschenrechners erstellen:

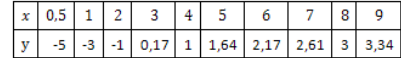

Punkte im Koordinatensystem eintragen und miteinander verbinden:

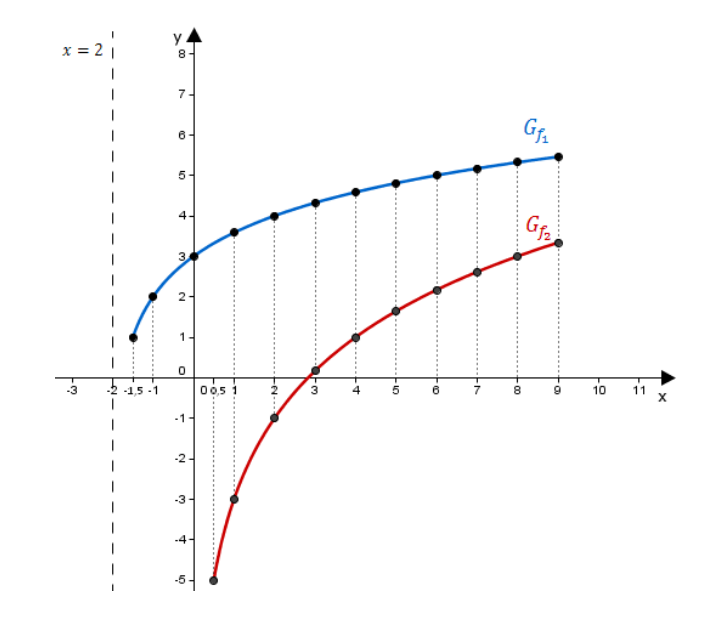

Aufgabe B1.4 (4 Punkte)

Punkte  $A_n(x|-2\cdot \log_{0.5} x-3)$  auf dem Graphen zu  $f_2$  und Punkte  $D_n(x|-\log_{0.5}(x+2)+2)$  auf dem Graphen zu  $f_1$  haben dieselbe Abszisse  $x$  und sind zusammen mit Punkten  $B_n$ und  $C_n$  die Eckpunkte von Parallelogrammen  $A_n B_n C_n D_n$ . Es gilt:  $\overrightarrow{D_n C_n} = \begin{pmatrix} 4 \\ 3 \end{pmatrix}$ Zeichnen Sie das Parallelogramm  $A_1 B_1 C_1 D_1$  für  $x = 1$  und das Parallelogramm  $A_2 B_2 C_2 D_2$ 

für  $x = 4$  in das Koordinatensystem zu 1.1 ein.

Ermitteln Sie rechnerisch, für welche Belegungen von  $x$  es Parallelogramme  $A_n B_n C_n D_n$ gibt. Runden Sie auf zwei Stellen nach dem Komma.

## Lösung zu Aufgabe B1.4

#### Skizze

Parallelogramme  $A_1 B_1 C_1 D_1$  und  $A_2 B_2 C_2 D_2$  einzeichnen:

Erläuterung: Erläuterung

Punkte  $A_n$  liegen auf  $G_{f_2}$ , Punkte  $D_n$  auf  $G_{f_1}$ .

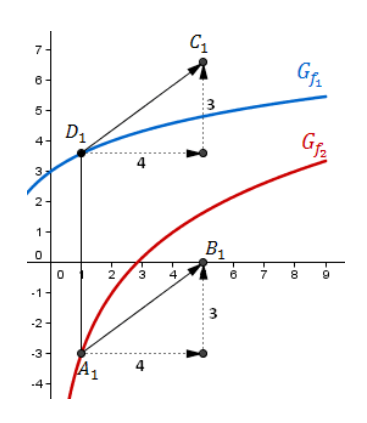

Bewegt man sich senkrecht, von der Stelle  $x = 1$  aus, zu den Graphen der Funktionen, so können die Punkte  $A_1$  und  $D_1$  eingezeichnet werden.

Der Punkt  $C_1$  entspricht dann den um den Vektor  $\begin{pmatrix} 4 \\ 3 \end{pmatrix}$ verschobene Punkt  $D_1$ . Man bewegt sich vom Punkt  $D_1$  aus 4 Längeneinheiten nach rechts und 3 Längeneinheiten nach oben um  $C_1$  zu erreichen. Gleiches gilt für den Punkt  $B_1$  (wegen der Parallelität).

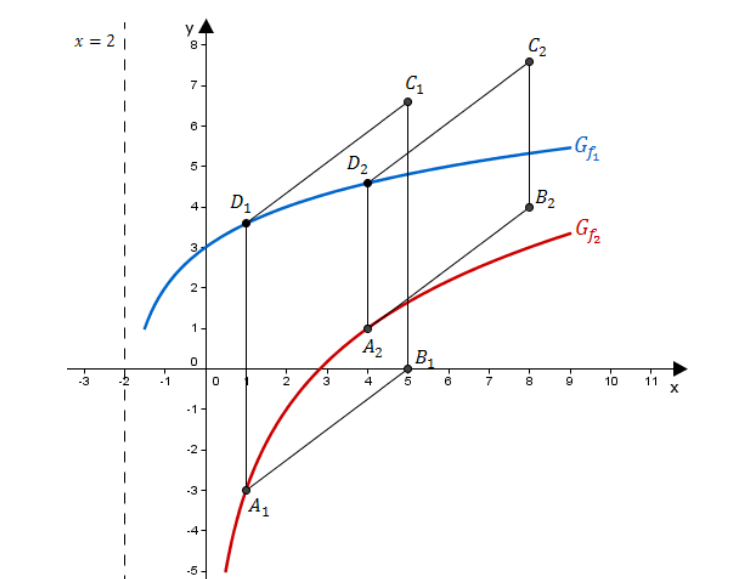

#### Schnittpunkt zweier Funktionen

http://www.realschulrep.de/

Schnittpunkt zwischen  $f_1$  und  $f_2$  bestimmen:

Erläuterung: Schnittpunkt zweier Funktionsgraphen

Die Graphen zweier Funktionen schneiden sich dort, wo sie ein übereinstimmendes Wertepaar  $(x, y)$ , einen gemeinsamen Punkt, besitzen.

Man setzt die Funktionsgleichungen gleich und löst nach  $x$  auf.

 $-\log_{0.5}(x+2) + 2 = -2\log_{0.5}x - 3$  | +2log<sub>0.5</sub>x

 $2\log_{0.5} x - \log_{0.5}(x+2) + 2 = -3$  | -2

 $2\log_0 5 x - \log_0 5(x+2) = -5$ 

 $\log_a(s^t) = t \cdot \log_a s$ 

 $\log_{0.5} x^2 - \log_{0.5} (x+2) = -5$ 

Erläuterung: Logarithmus eines Quotienten

 $\log_a\left(\frac{s}{t}\right)=\log_a s-\log_a t$ 

 $\log_{0.5} \left( \frac{x^2}{x+2} \right) = -5$ 

Erläuterung: Entlogarithmieren

Der Logarithmus $\log_{0.5}$ kann durch die Exponentialfunktion  $0,5^x$ aufgehoben werden.

Beispiel:  $\log_{0.5} x = -2 \implies 0.5^{\log_2 x} = 0.5^{-2} \implies x = 4$ 

 $\frac{x^2}{x+2} = 0.5^{-5}$  $\cdot(x+2)$ 

 $x^2 = 32x + 64$  $-32x - 64$ 

 $x^2-32x+64=0$ 

Erläuterung: Erläuterung

Die Lösungen  $x_1$  und  $x_2$  können entweder über die Mitternachtsformel oder den Taschenrechner ermittelt werden.

 $\text{Mitternachtsformel: } x_{1,2} = \frac{-b \pm \sqrt{a^2 - 4 a \, c}}{2 a}$ 

 $x_2$  muss ausgeschlossen werden, da  $-1,89$  nicht im Definitionsbereich von  $f_2$  liegt und somit keine gültige Lösung darstellt.

Seite 10

 $x_1 = 33,89$  (und  $x_2 = -1,89 \notin D_{f_2} = ]0;\infty[$ )

#### Erläuterung: Erläuterung

http://www.realschulrep.de/

Der Definitionsbereich von  $f_2$  ist  $D_{f_2} = ]0; \infty[$ . Ein Punkt  $A_n$  (der per Definition auf  $f_2$  liegt) kann es nur geben, wenn  $x > 0$  ist.

An der Stelle  $x = 33,89$ , wo sich die Graphen von  $f_1$  und  $f_2$  schneiden, liegen die Punkte  $A_n$  und  $D_n$  aufeinander und es gibt somit kein Parallelogramm. Es muss also auch  $x < 33,89$  gelten.

Für  $x \in ]0;33,89[$  gibt es Prallelogramme  $A_n B_n C_n D_n$ .

## Aufgabe B1.5 (1 Punkte)

Die Winkel  $B_n A_n D_n$  haben stets das gleiche Maß. Berechnen Sie das Maß der Winkel  $B_n A_n D_n$ . Runden Sie auf zwei Stellen nach dem Komma.

## Lösung zu Aufgabe B1.5

Winkel bestimmen

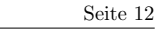

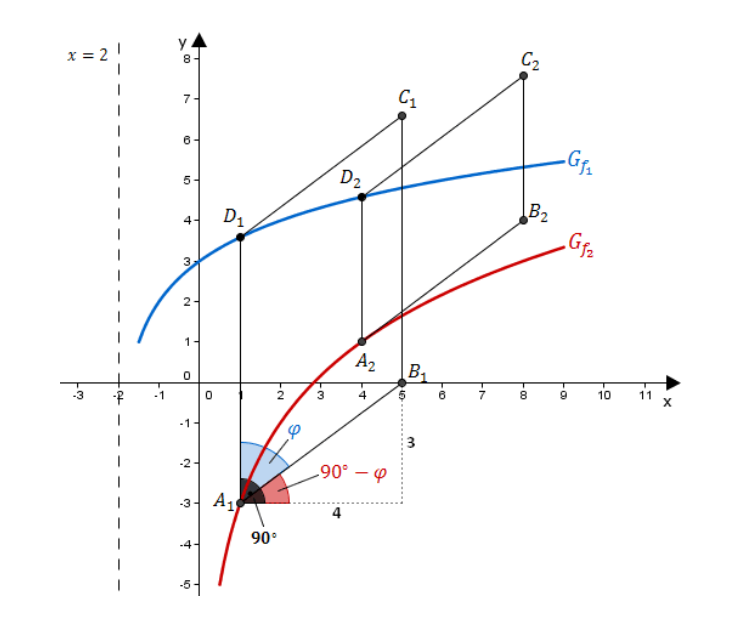

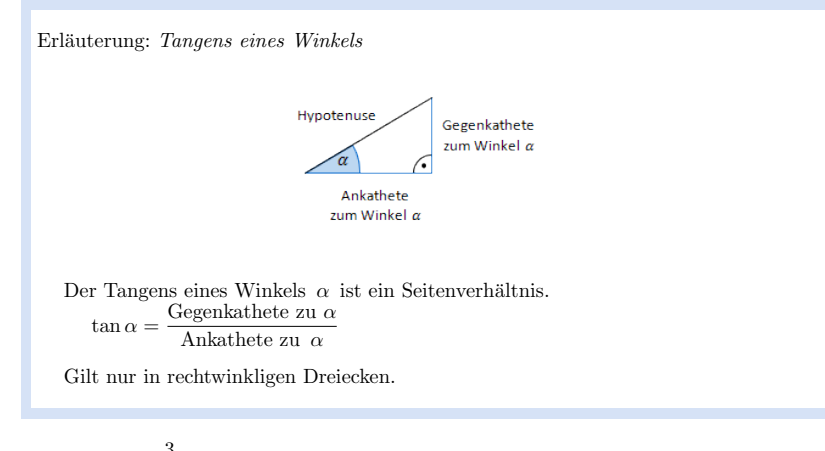

$$
\tan(90^\circ - \varphi) = \frac{3}{4}
$$

http://www.realschulrep.de/

# Erläuterung: Winkel berechnen

Um den Winkel  $90^{\circ} - \varphi$  aus  $\tan(90^{\circ} - \varphi) = \frac{3}{4}$  zu bestimmen, wird im Taschenrechner (TR) folgendes eingegeben:

 $\frac{3}{4}$ SHIFT  $\rightarrow$  tan  $\mathcal{T}\mathcal{R}$  :  $\rightarrow$ 

## $90^{\circ} - \varphi \approx 36,57^{\circ}$

$$
\varphi = 90^{\circ} - 36,57^{\circ}
$$

$$
\Rightarrow \qquad \varphi = 53,13^{\circ}
$$

# Aufgabe B1.6 (4 Punkte)

Das Parallelogramm  $A_3 B_3 C_3 D_3$  ist eine Raute. Berechnen Sie die Koordinaten des Punktes  $A_3$ . [Teilergebnis:  $\overline{A_n D_n}(x) = \left[\log_{0,5} \left(\frac{x^2}{x+2}\right) + 5\right]$  LE]

Lösung zu Aufgabe B1.6

Länge eines Vektors

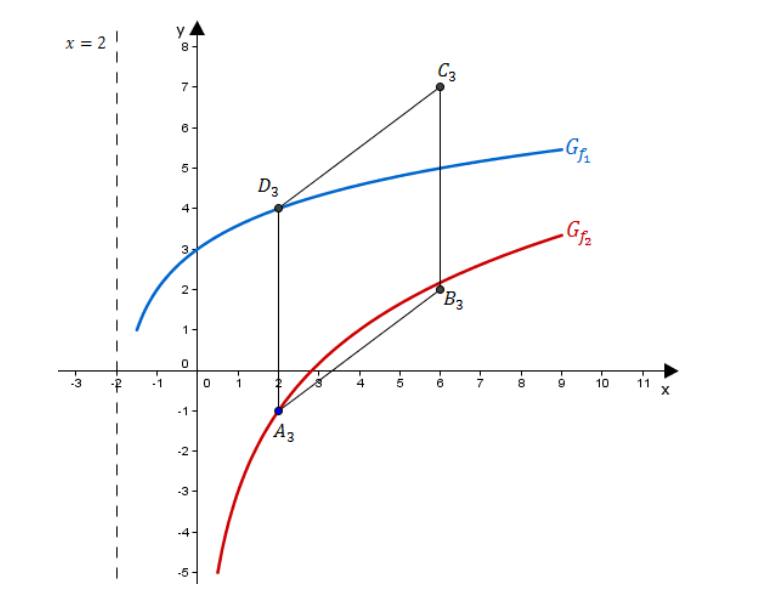

Eigenschaft der Raute:

Erläuterung: Eigenschaften einer Raute

Eine Raute hat gleich lange Seiten. Da gegenüberliegende Seiten parallel sind, kann man auch sagen, dass anliegende Seiten gleich lang sind.

Man setzt also die Länge der Seiten  $[A_n D_n]$  und  $[D_n C_n]$  gleich.

 $\overline{A_n D_n} = \overline{D_n C_n}$ 

Länge der Seite  $[D_n C_n]$  bestimmen:

Erläuterung: Erläuterung  $\overrightarrow{D_n C_n} = \begin{pmatrix} 4 \\ 3 \end{pmatrix}$  ist aus Teilaufgabe 1.4 bekannt.

$$
\overrightarrow{D_n C_n} = \begin{pmatrix} 4 \\ 3 \end{pmatrix}
$$

Erläuterung: Länge eines Vektors

Die Länge 
$$
\bar{a}
$$
 eines Vektors  $\vec{a} = \begin{pmatrix} a_1 \\ a_2 \end{pmatrix}$  ist gegeben durch:  $\bar{a} = |\vec{a}| = \sqrt{a_1^2 + a_2^2}$ 

 $\overline{D_n C_n} = \sqrt{4^2 + 3^2} = 5$ 

Länge der Seite  $[A_n D_n]$  bestimmen:

$$
\overrightarrow{A_n D_n} = \overrightarrow{D_n} - \overrightarrow{A_n}
$$

Erläuterung: Erläuterung

Die Vektoren  $\overrightarrow{A}_n$  und  $\overrightarrow{D}_n$  sind aus Teilaufgabe 1.4 bekannt.

$$
\overrightarrow{A_n D_n} = \begin{pmatrix} x \\ -\log_{0,5}(x+2) + 2 \end{pmatrix} - \begin{pmatrix} x \\ -2\log_{0,5} x - 3 \end{pmatrix}
$$

$$
\overrightarrow{A_n D_n} = \begin{pmatrix} 0 \\ 2\log_{0,5} x - \log_{0,5}(x+2) + 5 \end{pmatrix}
$$

Erläuterung: Logarithmus einer Potenz

 $\log_a(s^t) = t \cdot \log_a s$ 

 $\overrightarrow{A_n D_n} = \begin{pmatrix} 0 \\ \log_{0.5} x^2 - \log_{0.5} (x+2) + 5 \end{pmatrix}$ 

Erläuterung: Logarithmus eines Quotienten

 $\log_a\left(\frac{s}{t}\right) = \log_a s - \log_a t$ 

 ${\bf Reals} {\bf chulrep.} {\bf de ~- Prüfungs aufgaben}$ 

 $\overrightarrow{A_n D_n} = \begin{pmatrix} 0 \\ 1 - e^{-x} \end{pmatrix}$  $\log_{0,5} \left( \frac{x^2}{x+2} \right) + 5$ 

Erläuterung: Länge eines Vektors

Die Länge  $\bar{a}$  eines Vektors  $\vec{a} = \begin{pmatrix} a_1 \\ a_2 \end{pmatrix}$  $a_2$ ist gegeben durch:  $\bar{a} = |\vec{a}| = \sqrt{a_1^2 + a_2^2}$ 

 $A_n D_n =$ s  $0^2 + \left[\log_{0,5} \left(\frac{x^2}{x+2}\right) + 5\right]^2$  $\overline{A_n D_n} = \log_{0,5} \left( \frac{x^2}{x+2} \right) + 5$ 

x-Wert für  $\mathcal{A}_3$  bestimmen:

Erläuterung: Erläuterung Da  $D_n C_n = 5$ , gilt:  $A_n D_n = 5$ 

 $\log_{0,5} \left( \frac{x^2}{x+2} \right) + 5 = 5$  | -5  $\log_{0,5} \left( \frac{x^2}{x+2} \right) = 0$ 

# $\begin{minipage}{.4\linewidth} \textbf{Erläuterung: } Nullstellen \textit{ einer Logarithmusfunktion} \end{minipage}$

Da  $\log_a 1 = 0$ , nimmt die Logarithmusfunktion $\log_{0,5} \left(\frac{x^2}{x+2}\right)$ den Wert Null an, wenn das Argument  $\frac{x^2}{x}$  $\frac{1}{x+2} = 1$  ist.

 $x^2$  $\frac{x}{x+2} = 1$   $(x+2)$  $x^2 = x + 2$  |  $-(x+2)$  $x^2 - x - 2 = 0$ 

<code>http://www.realschulrep.de/</code> Seite 16

 $2 \cdot a$ 

2

 $x_2$  muss ausgeschlossen werden, da −1 nicht im Definitionsbereich von  $f_2$  liegt und somit keine gültige Lösung darstellt.

 $\mathbb{R}^n$ 

 $\begin{minipage}[c]{0.9\linewidth} \textbf{Exläuterung:} \textit{Mitternachtsformel - Lösungsformel für quadratische Gleichungen} \end{minipage}$ 

 $ax^2 + bx + c = 0 \Rightarrow x_{1,2} = \frac{-b \pm \sqrt{b^2 - 4 \cdot a \cdot c}}{2 \cdot a}$ 

 $\frac{(-1)^2 - 4 \cdot 1 \cdot (-2)}{2 \cdot 1} = \frac{1 \pm \sqrt{9}}{2}$ 

 $x_{1,2} = \frac{-(-1) \pm \sqrt{(-1)^2 - 4 \cdot 1 \cdot (-2)}}{2 \cdot 1}$ 

 $x_1 = 2 \hspace{5mm} (\text{ und } \hspace{5mm} x_2 = -1 \notin D_{f_2} = ]0; \infty[ \hspace{3mm} )$ 

 $=$  $\begin{pmatrix} 2 \\ -1 \end{pmatrix}$ −1  $\setminus$ 

 $x_1 = 2$  wird in  $\overrightarrow{A_n}$  eingesetzt.

Erläuterung:  $Erläuterung$ 

Erläuterung: Einsetzen

 $-2\log_{0.5} 2 - 3$ 

 $\overrightarrow{A_3} = \begin{pmatrix} 2 \\ 2 \end{pmatrix}$ 

 $\Rightarrow$   $A_3(2|-1)$